## INŻYNIERIA ŚRODOWISKA

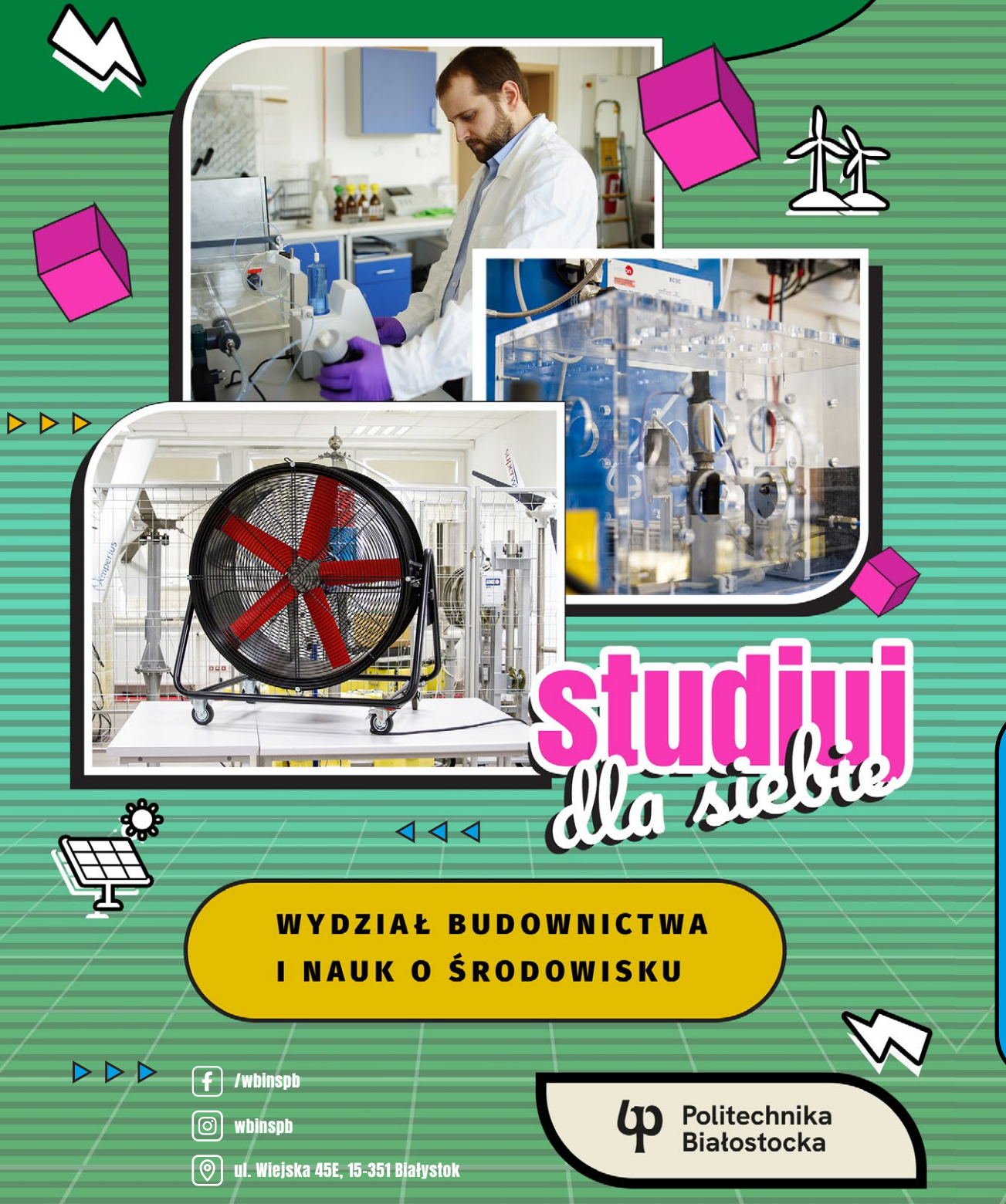

## **Czy wiesz, że…**

• Nasi studenci opracowali m.in. biodegradowalne materiały meblarskie. konstruują mosty z żelaza, wspierają ochronę środowiska naturalnego i tworzą innowacje technologiczne! **Na wydziale funkcjonuje wiele studenckich kół naukowych! [SPRAWDŹ!](https://pb.edu.pl/kola-naukowe/studenckie-kola-naukowe-na-wydziale-budownictwa-i-nauk-o-srodowisku/)** i Nauk o Środowisku

Rozwijaj się<br>Z nami!

Studia na Wydziale Budownictwa

- **Program studiów współtworzą znane firmy!** Wydział współpracuje z przedsiębiorcami, którzy zapewniają praktyki zawodowe, szkolenia, staże. Dzięki temu możesz poznać pracodawcę jeszcze na studiach!
- **Możesz zdobyć podwójny dyplom studiów!** W ramach Erasmus+ wyjedziesz na studia zagraniczne! Wybieraj spośród 24 uczelni partnerskich!
- Wysoką jakość działalności naukowej i dydaktycznej naszego wydziału potwierdzają prestiżowe instytucje i akredytacje. **Wydział otrzymał kategorię B+ w wiodących dziedzinach naukowych.**

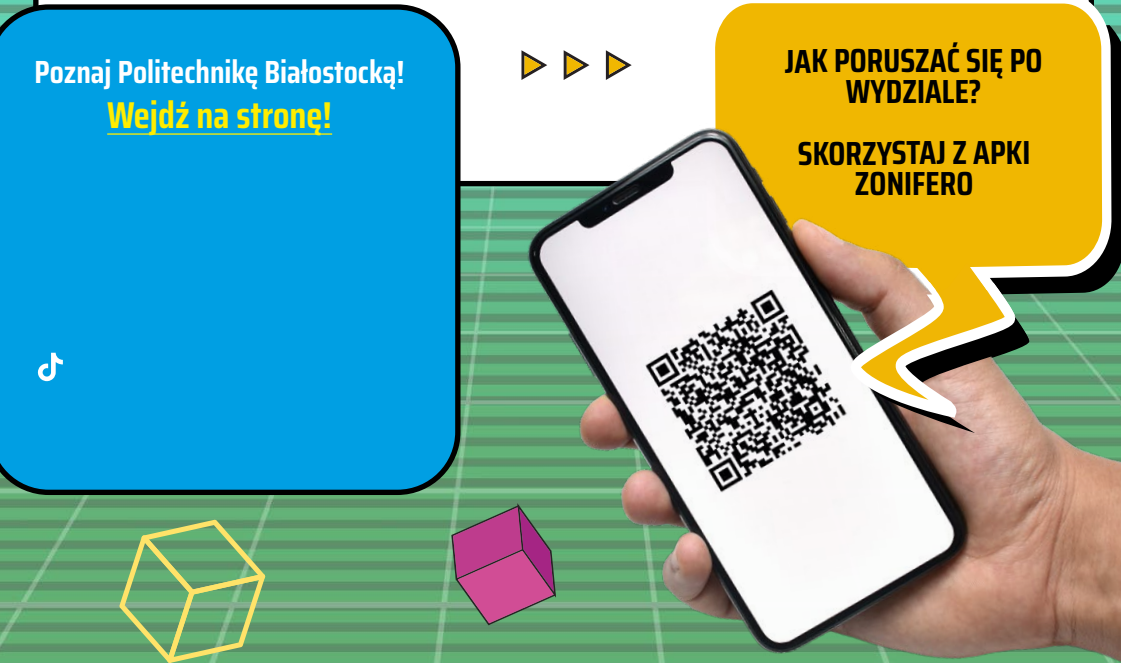

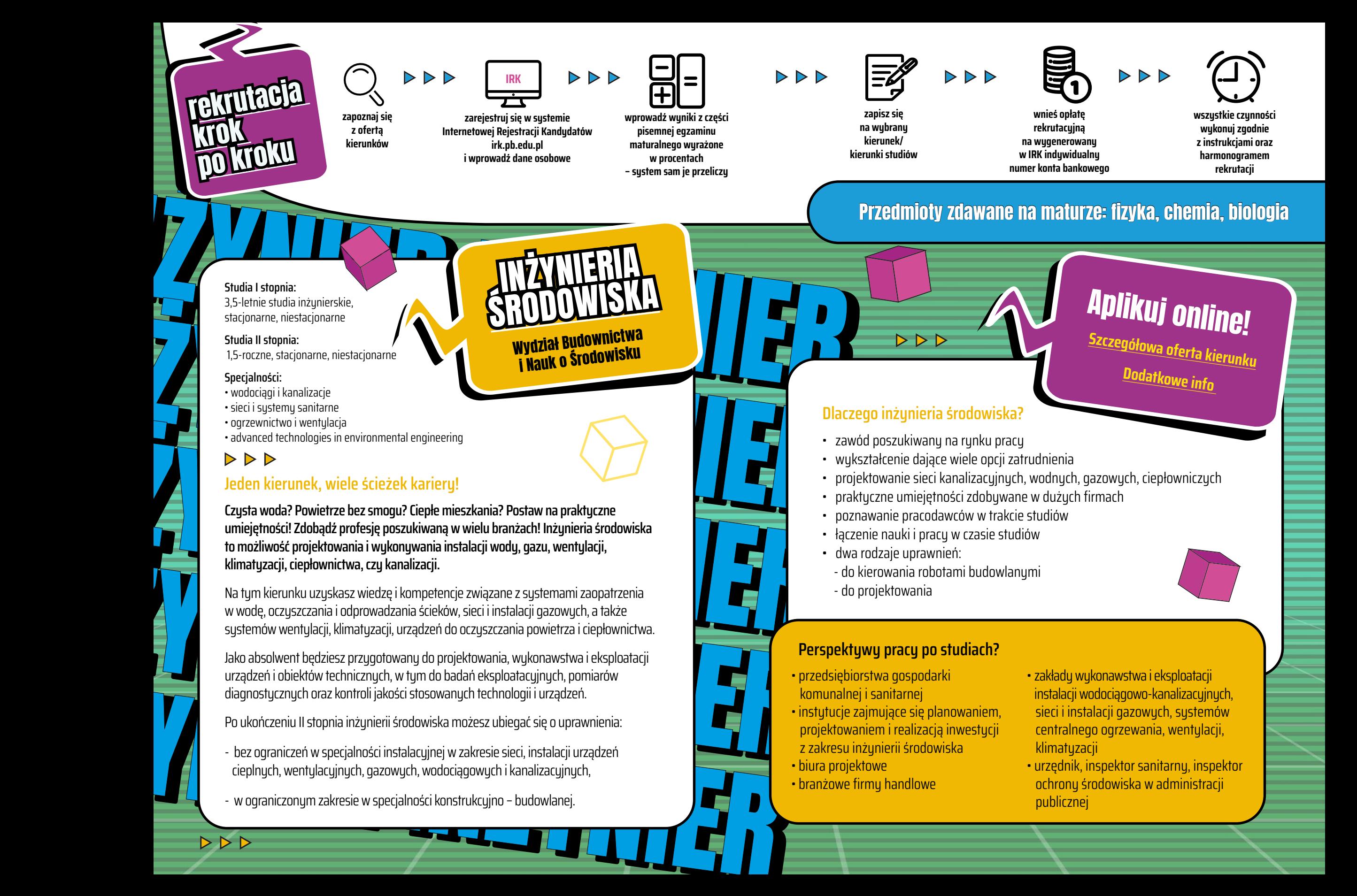